#### **2018 Practical Parallel Computing (**実践的並列コンピューティング**) No. 3**

Shared Memory Parallel Programming with OpenMP (1)

#### Toshio Endo

School of Computing & GSIC

endo@is.titech.ac.jp

#### **Features of OpenMP**

- Parallel programming API based on shared memory model
	- Only one compute node can be used
	- On TSUBAME3.0, up to 28cores
- Extensions to C/C++/Fortran
	- Famous compilers support OpenMP!
	- You'll see much information on Web
- Directive syntaxes & library functions
	- Directives look like: #pragma omp  $\sim\sim$
	- (Simpler than MPI in Part2)
- Multiple threads work cooperatively
- Data are basically shared by threads
	- We can use thread-local (private) variables

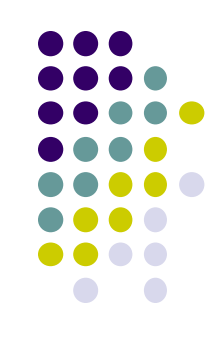

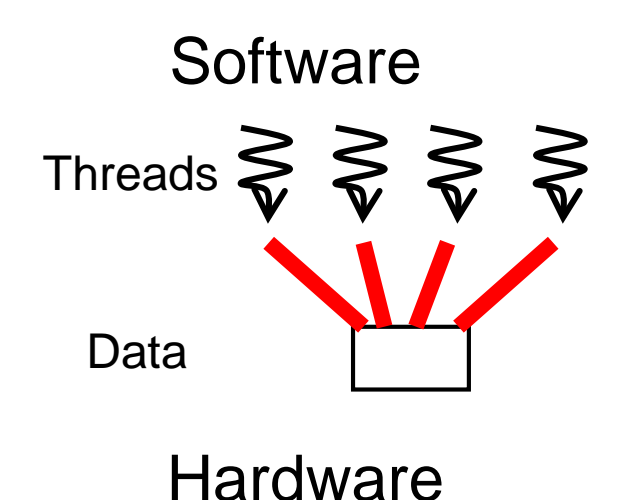

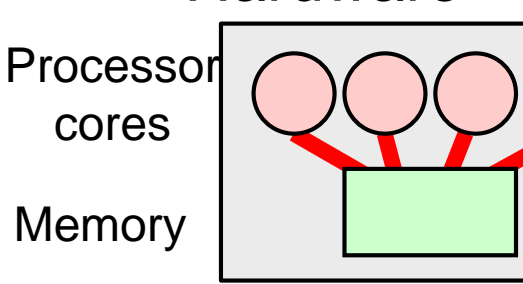

#### **OpenMP Programs Look Like**

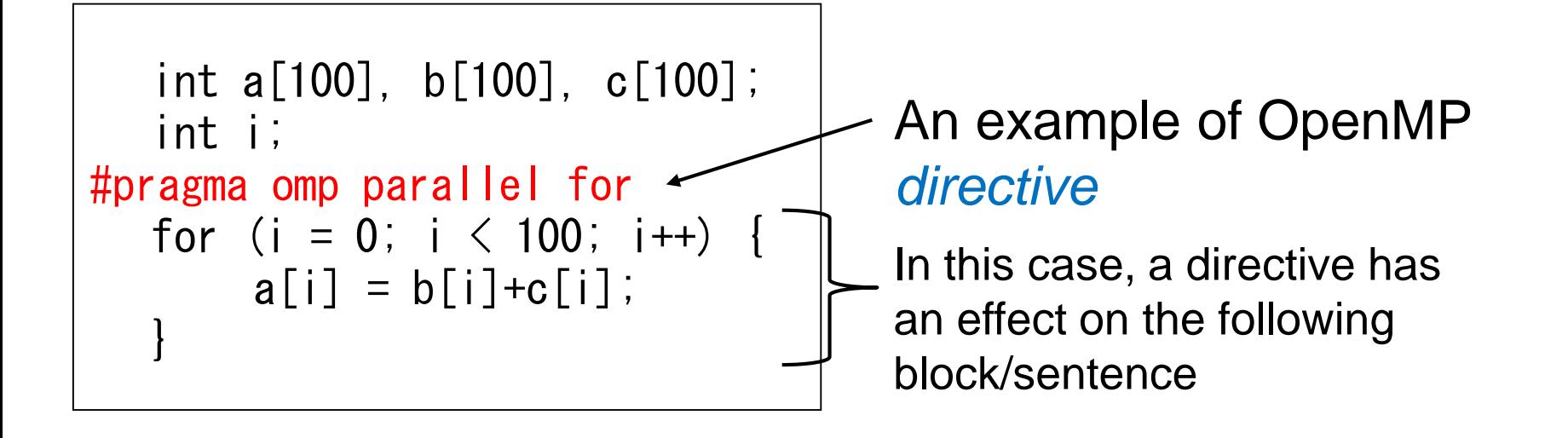

#### **Sample Programs**

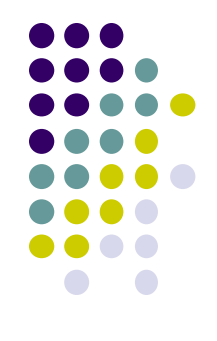

See ~endo-t-ac/ppcomp/18/ on TSUBAME

(1) Copy the following sub-directories to (anywhere in) your own home directory

- Pi (pi, pi-omp)
- Matrix multiply (mm, mm-omp)

(2) Executable binaries are generated by "make" command in each sub-directory

## **Executions of Samples**

(3-1) Normal (sequential) versions:

- $\bullet$  pi
	- ./pi 1000000
- $\bullet$  mm
	- $\bullet$  /mm 500 500 500
- **diffusion** 
	- ./diffusion
- (3-2) OpenMP versions
- pi-omp
	- export OMP\_NUM\_THREADS=4  $\leftarrow$  number of threads
	- ./pi 1000000
- mm
	- export OMP\_NUM\_THREADS=4
	- ./mm 500 500 500 <sup>5</sup>

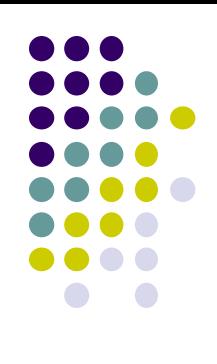

# **Compiling OpenMP Programs**

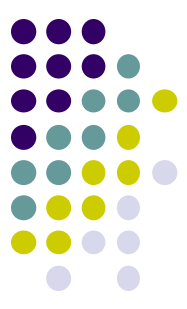

All famous compilers support OpenMP (fortunately $\odot$ ), but require different options (unfortunately $\circledcirc$ )

• gcc

- -fopenmp option in compiling and linking
- PGI compiler
	- module load pgi, and then use pgcc
	- $\bullet$  -mp option in compiling and linking
- Intel compiler
	- module load intel, and then use icc
	- -openmp option in compiling and linking

Also see outputs of "make" in OpenMP sample directory

### **"pi" sample**

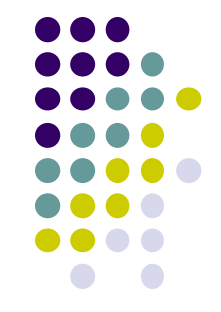

Estimate approximation of π (circumference/diameter) by Monte-Carlo method

- Sequential version in "pi", OpenMP version in "pi-omp"
- Method
	- Select points in 1x1 square randomly
	- Let PR be probability that a point is included in quarter circle.  $4 \times PR \rightarrow \pi$
- Execution: /pi [n]
	- n: Number of point selection
- Compute complexity: O(n)

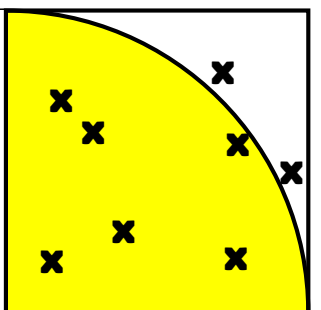

*Note: This program is only for a simple sample. π is usually computed by different algorithms.*

#### **Submitting a Job to TSUBAME ~ in case of pi sample ~**

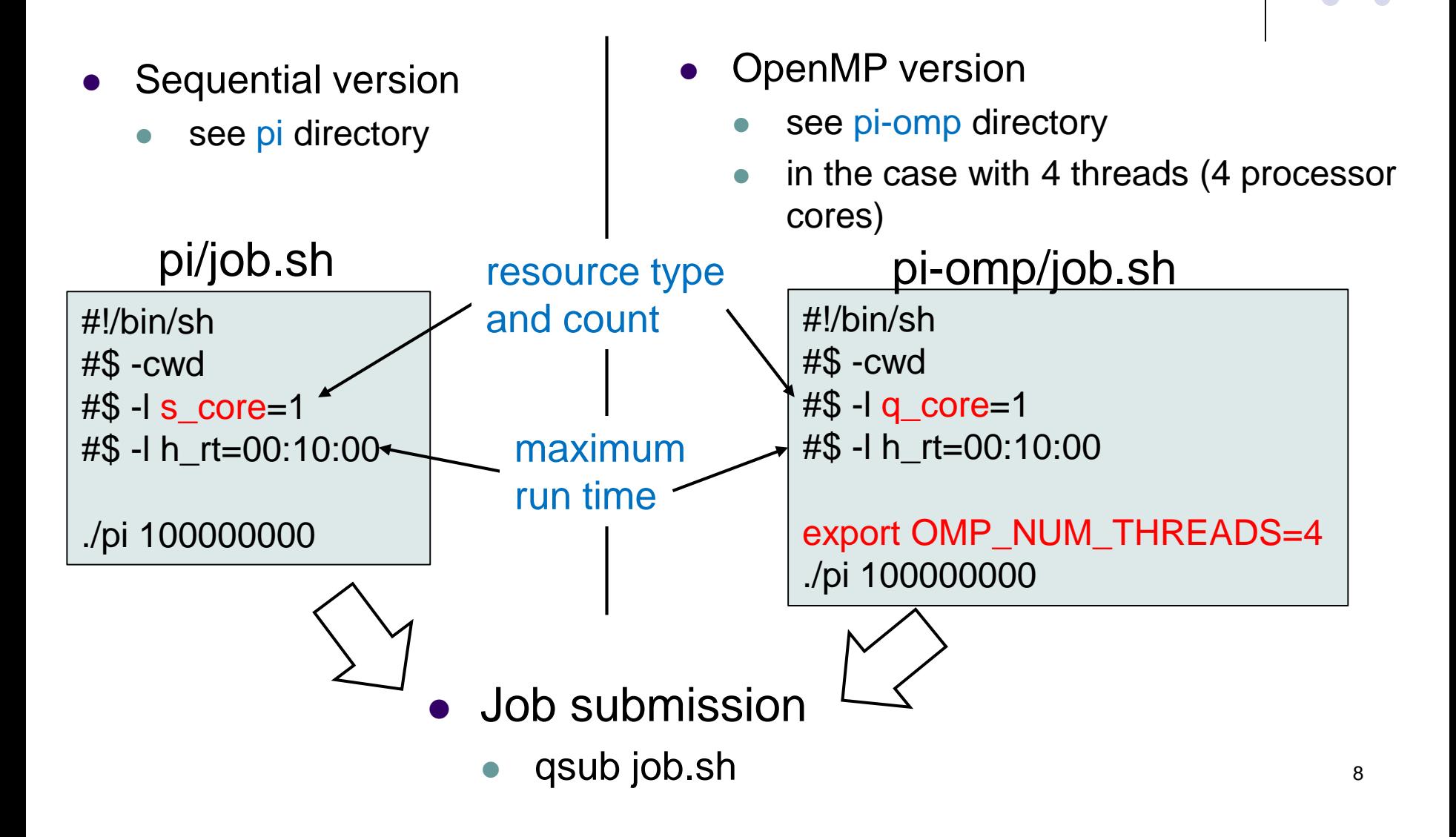

# **Notes on Job Submission (1)**

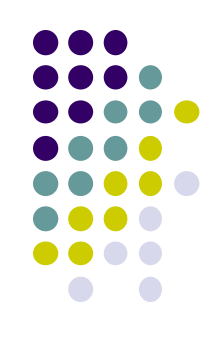

There are several notes since TSUBAME is a shared system

- Please specify resource type properly, according to the number of threads (CPU cores)
	- s\_core: 1 core
	- q\_core: 4 cores
	- q\_node: 7 cores (+ 1GPU)
	- h\_node: 14 cores (+ 2GPUs)
	- f\_node: 28 nores (+ 4GPUs)

For detail, see TSUBAME3.0 User's Guide (利用の手引き) Section 4.1

#### **Notes on Job Submission**

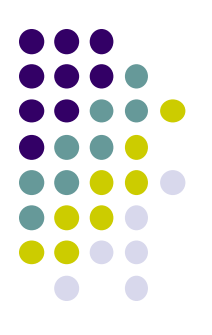

- Please specify maximum run time (h\_rt) properly
	- If h\_rt is larger than 0:10:00, you need to specify "TSUBAME group name" for accounting (charged/有料) qsub –g tga-ppcomp job.sh
	- Use tga-ppcomp group only for this lecture / tga-ppcompグループは、本 授業の課題とそのテスト専用に使ってください
- Please do not execute CPU intensive programs on login nodes
	- It is OK to edit programs, compile programs, and submit jobs, and so on
	- $\bullet$ "qrsh" may help you. See Section 4.3 in User's Guide

## **Basic Parallelism in OpenMP**: **Parallel Region**

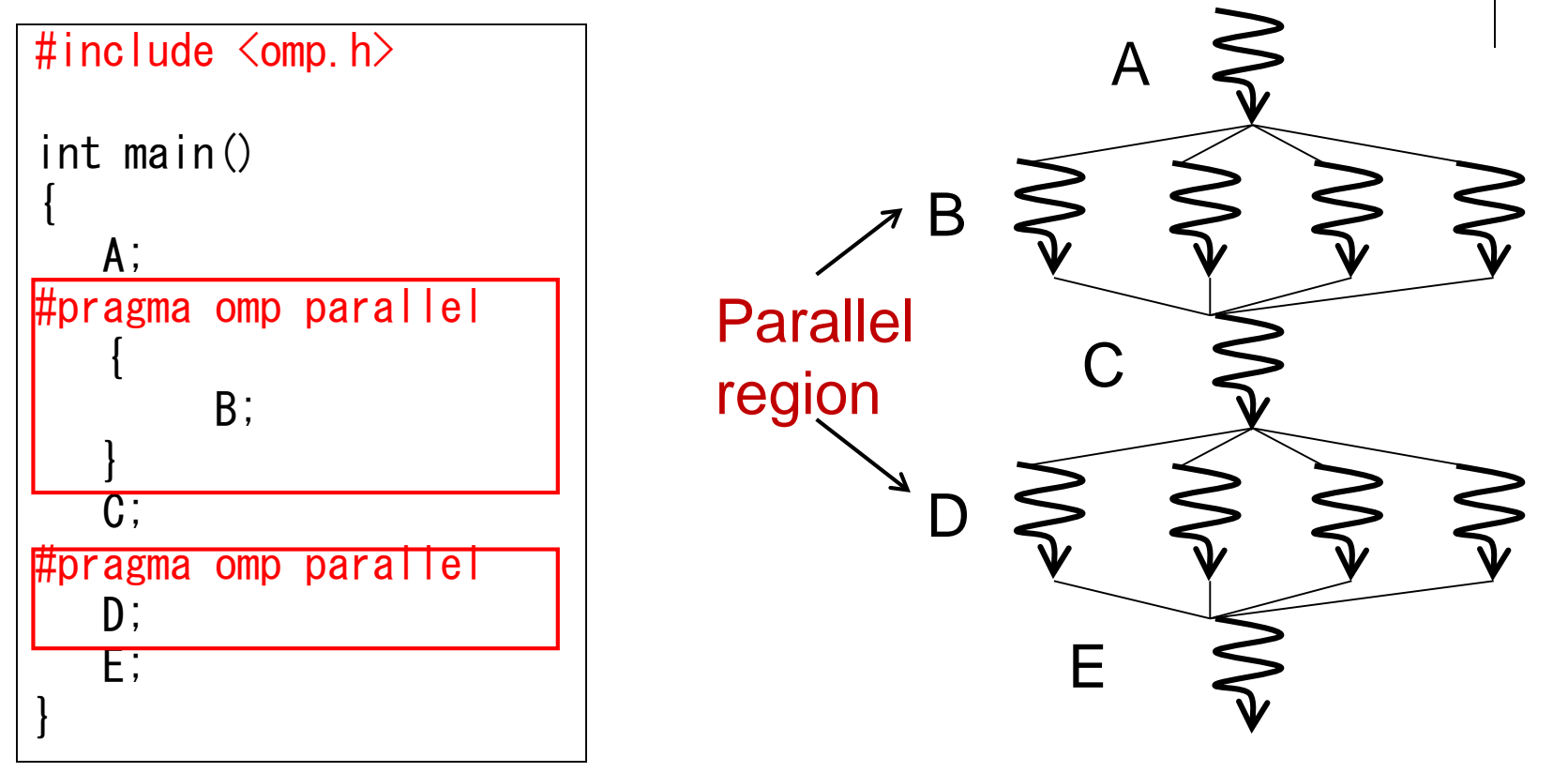

Sentence/block immediately after #pragma omp parallel

is called parallel region, executed by multiple threads

- $\bullet$  Here a "block" is a region surrounded by braces  $\{\}$
- Functions called from parallel region are also in parallel region

#### **Number of Threads**

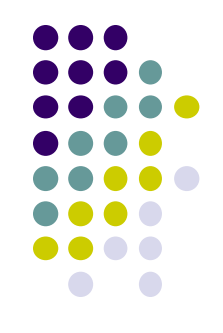

- Specify number of threads by OMP\_NUM\_THREADS environment variable (out of program)
	- cf) export OMP\_NUM\_THREADS=4 in command line
- Obtain number of threads
	- cf)  $n =$  omp\_get\_num\_threads();
- Obtain "my ID" of calling thread
	- cf) id =  $omp\_get\_thread\_num()$ ;
		- $\bullet$  0  $\leq$  id < n (total number)

## **#pragma omp for for Easy Parallel Programming**

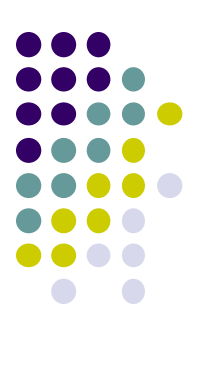

"for" loop with simple forms can parallelized easily

```
{
   int s = 0;
#pragma omp parallel
   {
      int i;
#pragma omp for
      for (i = 0; i \langle 100; i^{++} \rangle {
          a[i] = b[i] + c[i];}
   }
}
```
• "for" loop right after "omp for" is parallelized, with work distribution

• When this sample is executed with 4 threads, each thread take 100/4=25 iterations  $\rightarrow$  speed up!!

・ Indivisible cases are ok, such as 7 threads

• Abbreviation: omp parallel + omp for = omp parallel for

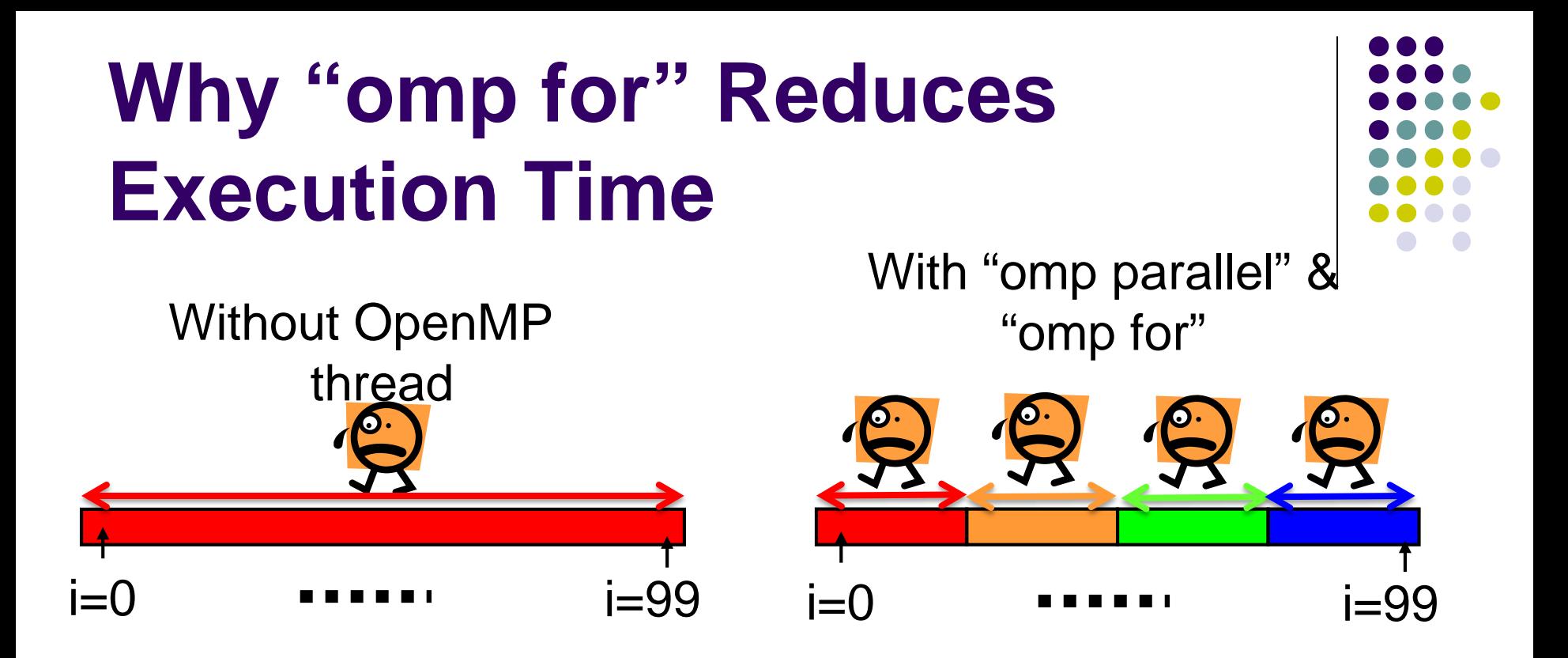

• What if we use "omp parallel", but forget to write "omp for"?

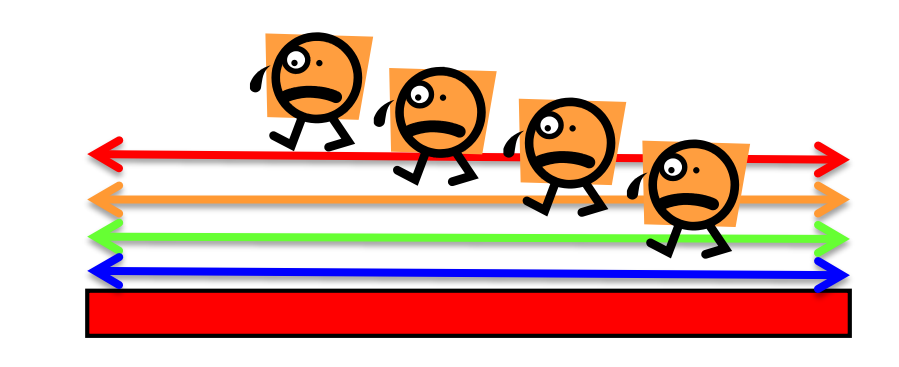

Every thread would work for all iterations  $\rightarrow$  No speed up  $\odot$ 

 $\rightarrow$  Answer will be wrong  $\odot$ 

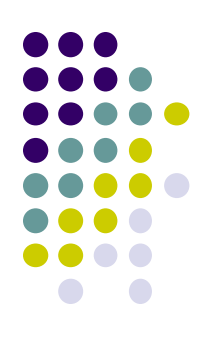

# **When We Can Use "omp for"**

- Loops with some (complex) forms cannot be supported, unfortunately  $\odot$
- The target loop must be in the following form

#pragma omp for for (i =  $value$ ; i op value; incr-part) body

" $op"$  :  $\langle , \rangle$ ,  $\langle = , \rangle =$ , etc.

" $incr$ -part"  $i++$ ,  $i--$ ,  $i+=c$ ,  $i==c$ , etc.

OK ⊙: for 
$$
(x = n; x >= 0; x == 4)
$$

\nNG ⊗: for  $(i = 0; \underbrace{\text{test}(i)}; i++)$ 

\nNG ⊗: for  $(p = \text{head}; p := \text{NULL}; p = p->next)$ 

## **Advanced Topic on "omp for" (1): reduction**

- Typical code pattern in for loop: Aggregate result of each iteration into a single variable, called reduction variable
	- cf) We add +1 to "count" variable in pi-omp sample
	- For such cases, "reduction" option is required

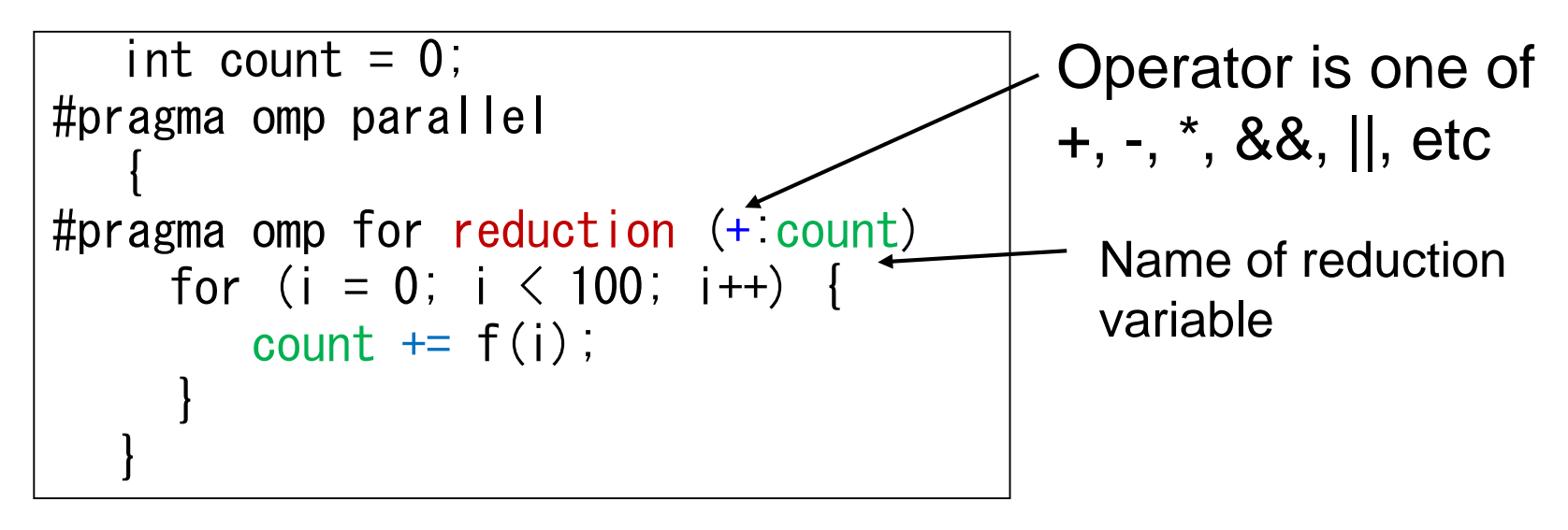

If we forget to write "reduction" option  $\rightarrow$  The answer would be wrong

#### **Advanced Topic on "omp for" (2): schedule**

- Usually, each thread takes iterations uniformly
	- cf) 1000 iterations / 4 threads = 250 iteration per thread
- For some computations (execution times per iteration are varying), the default schedule may degrade performance  $# \text{pragma}$  omp for schedule( $\cdots$ ) may improve
- schedule(static) uniform (default) schedule(static, n) block cyclic distribution schedule(dynamic, n) idle thread takes next "chunk" • schedule(guided, n) "chunk" size gets smaller as the advance n n

#### **Time Measurement in Samples**

- gettimeofday() function is used
	- It provides wall-clock time, not CPU time
	- Time resolution is better than clock()

```
\#include \langlestdio.h\rangle\#include \langlesys/time.h>
      :
{
   struct timeval st, et;
   long us;
   gettimeofday(&st, NULL); /* Starting time */・・・Part for measurement ・・・
   gettimeofday(&et, NULL); /* Finishing time */us = (et.tv\_sec-st.tv\_sec)*1000000+(et.tv_usec-st.tv_usec);
   /* us is difference between st & et in microseconds */}
```
# **Assignments in this Course**

- 
- There is homework for each part. Submissions of reports for 2 parts are required
- Also attendances will be considered

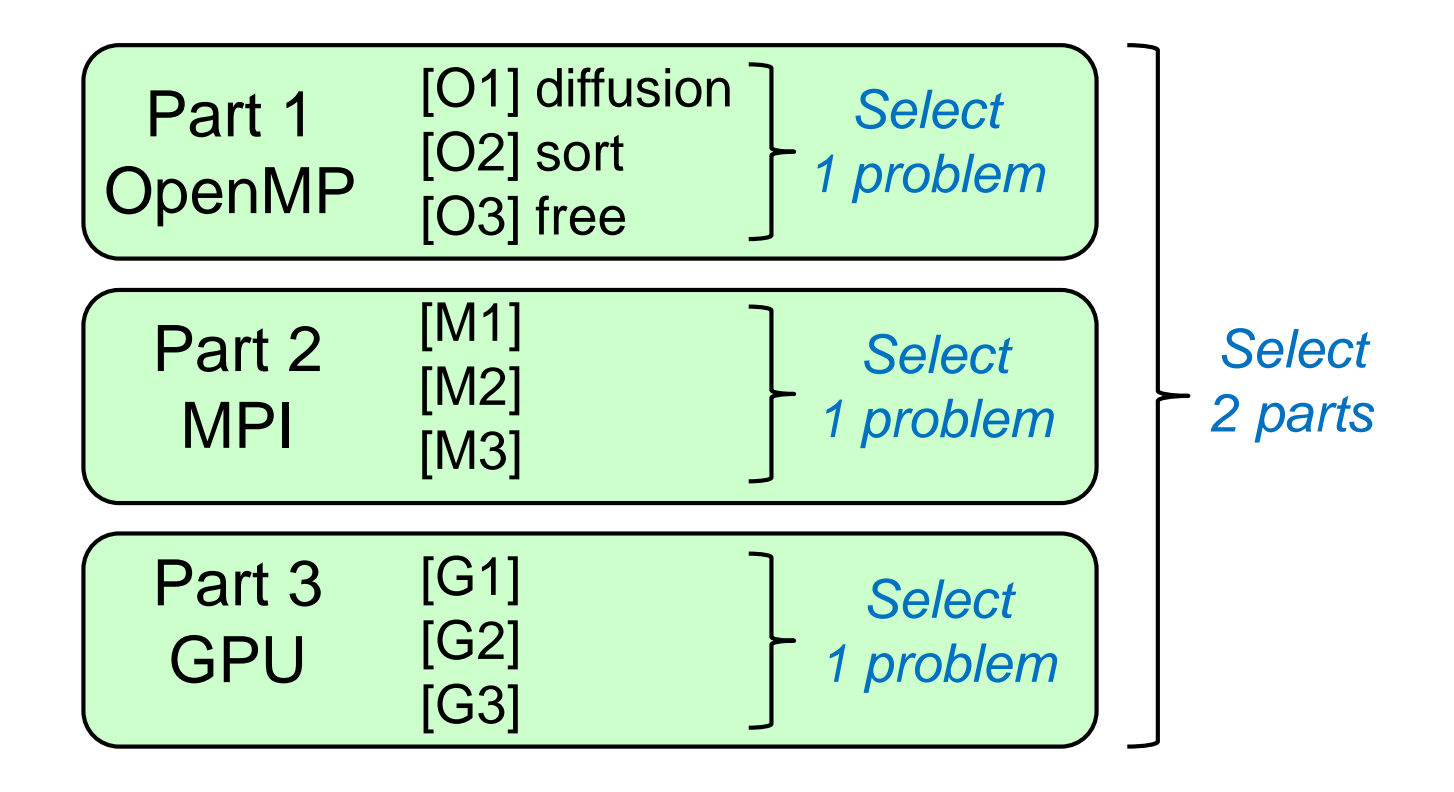

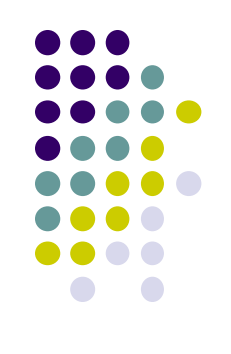

#### **Assignments in OpenMP Part (1)**

Choose one of [O1]—[O3], and submit a report Due date: May 7 (Monday)

[O1] Parallelize "diffusion" sample program by OpenMP.

(~endo-t-ac/ppcomp/18/diffusion/ on TSUBAME) Optional:

- Make array sizes variable parameters, which are specified by execution options. "malloc" will be needed.
- Improve performance further. Blocking, SIMD instructions, etc, may help.

#### **Assignments in OpenMP Part (2)**

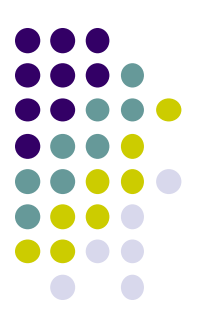

[O2] Parallelize "sort" sample program by OpenMP. (~endo-t-ac/ppcomp/18/sort/ on TSUBAME)

Optional:

- Comparison with other algorithms than quick sort
	- Heap sort? Merge sort?

#### **Assignments in OpenMP Part (3)**

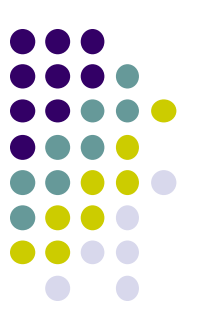

[O3] (Freestyle) Parallelize *any* program by OpenMP.

- cf) A problem related to your research
- More challenging one for parallelization is better
	- cf) Partial computations have dependency with each other
	- **•** cf) Uniform task division is not good for load balancing

#### **Notes in Submission**

- Submit the followings via OCW-i
	- (1) A report document
		- A PDF or MS-Word file
		- 2 pages or more
		- in English or Japanese (日本語もok)
	- (2) Source code files of your program
- Report should include:
	- Which problem you have chosen
	- How you parallelized
		- It is even better if you mention efforts for high performance or new functions
	- Performance evaluation on TSUBAME
		- With varying number of processor cores
		- With varying problem sizes
		- Discussion with your findings
		- Other machines than TSUBAME are ok, if available

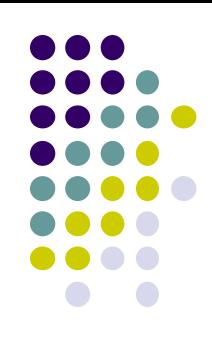

#### **Next Class:**

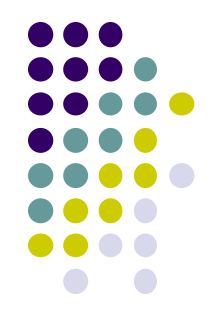

#### • OpenMP(2)

- mm: matrix multiply sample
- **diffusion: heat diffusion sample using stencil** computation
	- Related to assignment [O1]